# Data View Formats

#### Number Formats

The following table shows the built-in number formats for a US English locale and the result after the format is applied to a positive, negative, and decimal number.

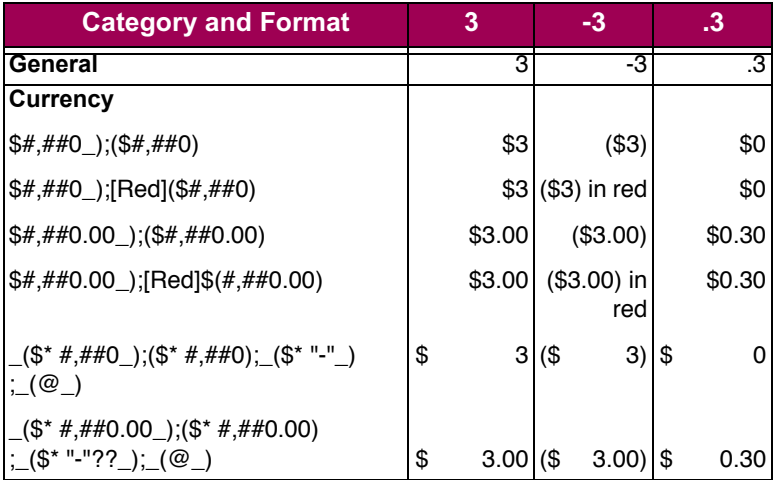

#### Number Formats

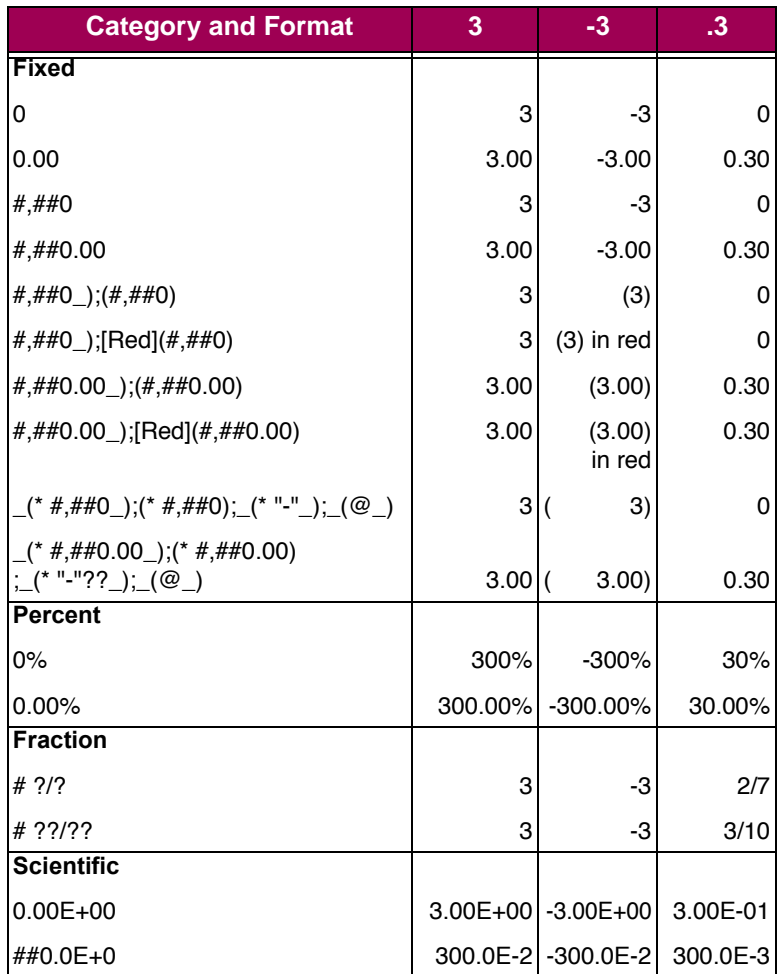

## **Date Formats**

The following table shows the built-in date formats for a US English locale and the result after the format is applied to a date.

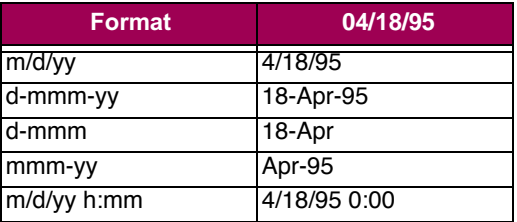

#### **Time Formats**

The following table shows the built-in time formats for a US English locale and the result after the format is applied to a time.

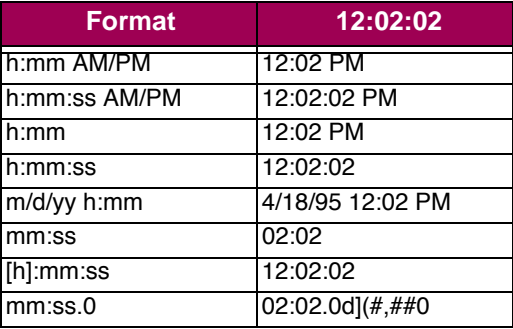

# **Custom Format String**

The following table lists the format symbols that can be used in a custom format string.

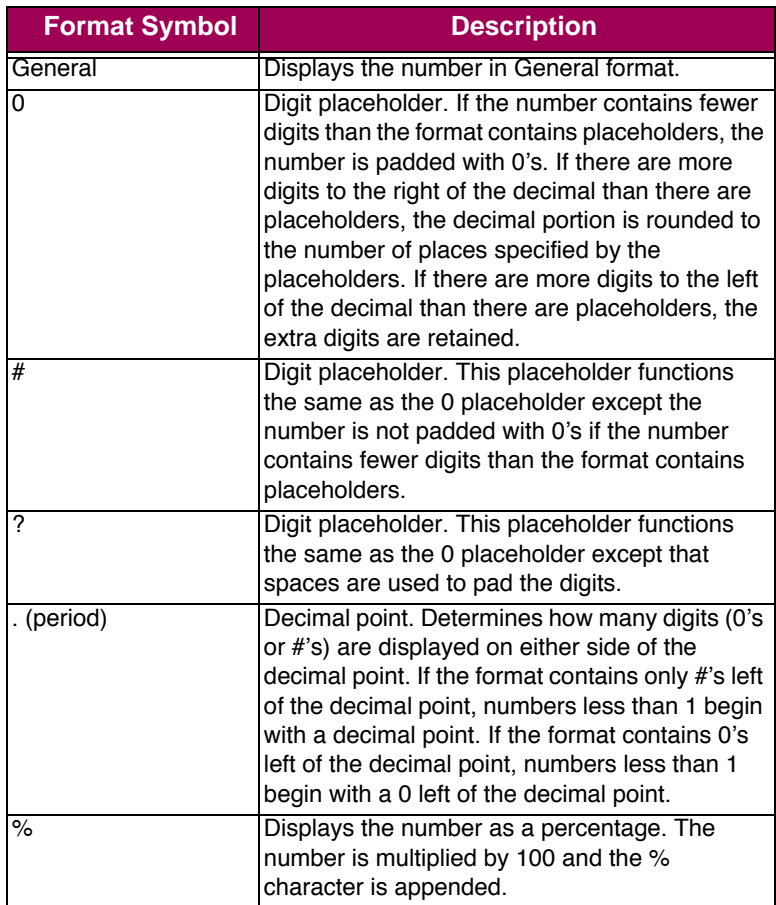

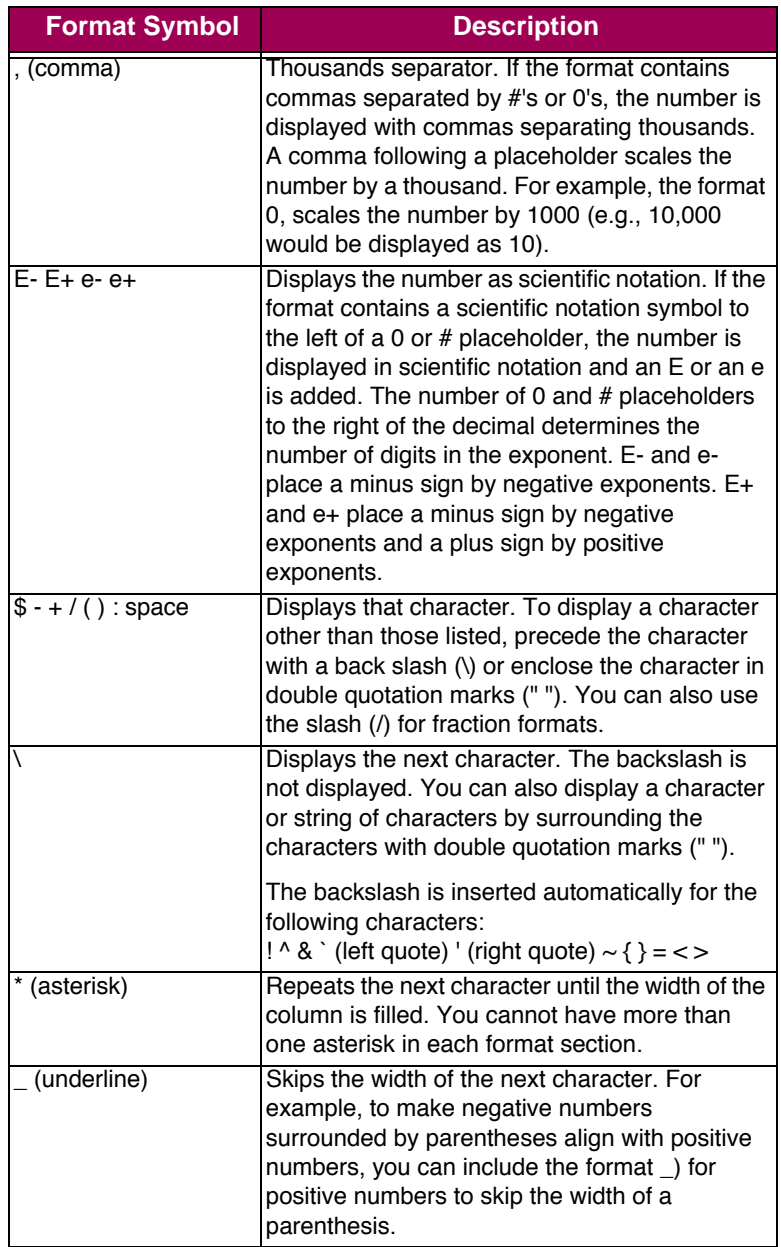

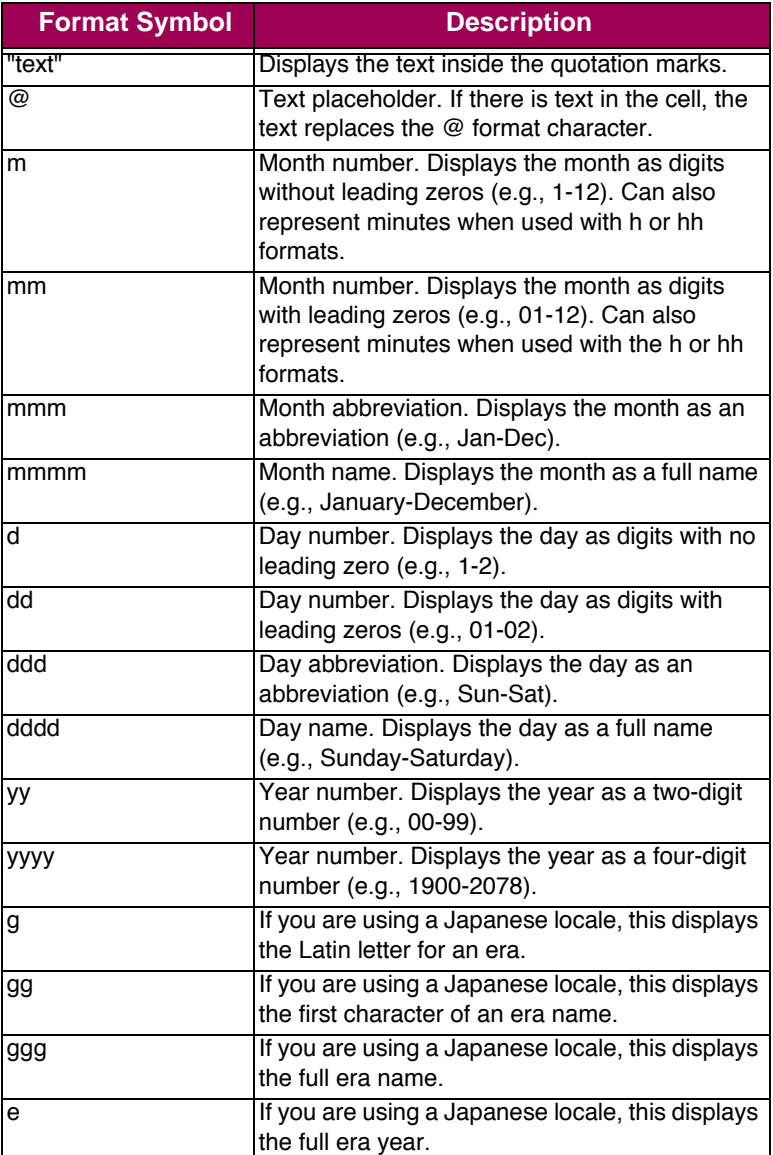

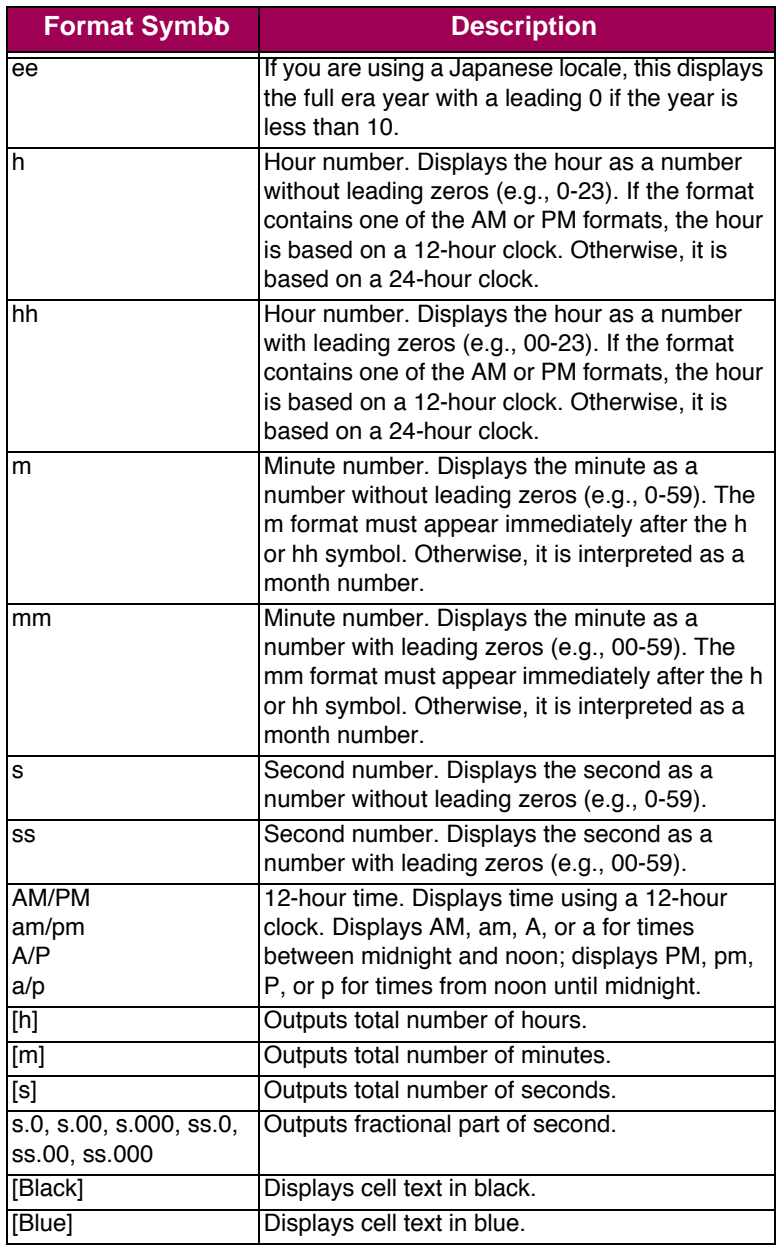

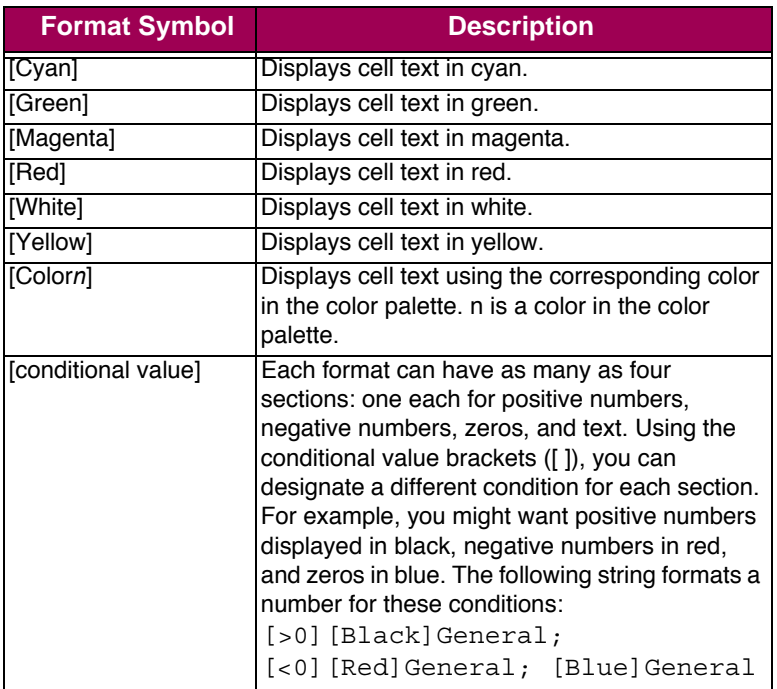

## **Custom Number Formats**

The following table shows some examples of custom number formats and numbers displayed using the custom formats.

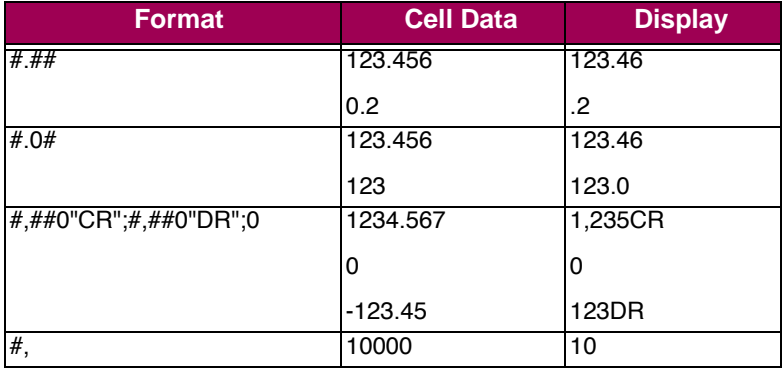

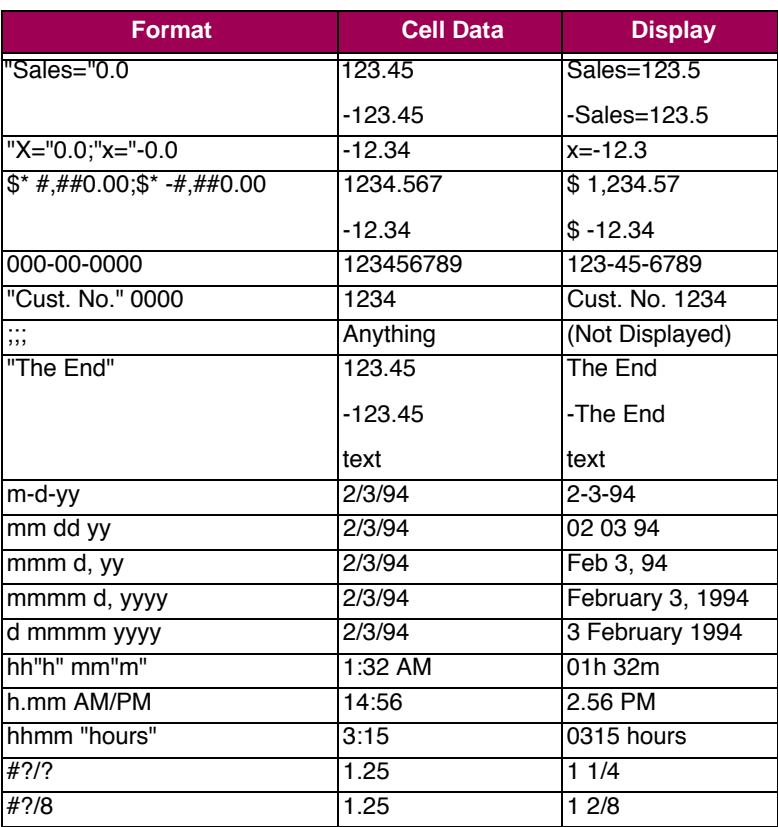

Custom Number Formats